## Each Gat will have the following folders

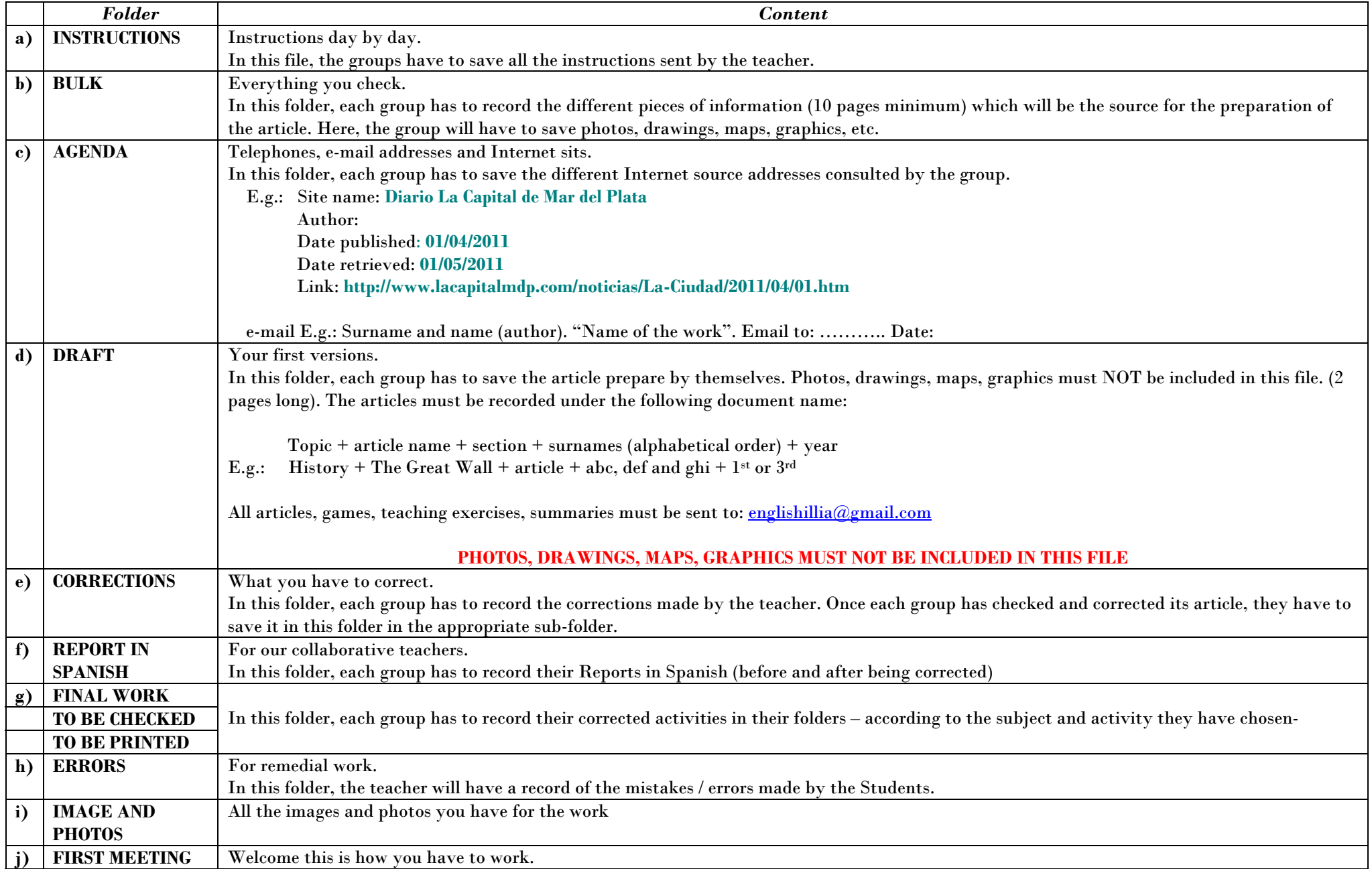